## **Quantitative Analysis on the Public Protein Prospector Web Site**

Peter R. Baker<sup>1</sup>, Nicholas J. Agard<sup>2</sup>, Alma L. Burlingame<sup>1</sup> and Robert J. Chalkley<sup>1</sup>

<sup>1</sup> Mass Spectrometry Facility, Dept. of Pharmaceutical Chemistry, University of California, San Francisco, USA <sup>2</sup> Wells Lab, Dept. of Pharmaceutical Chemistry, University of California, San Francisco, **IISA** 

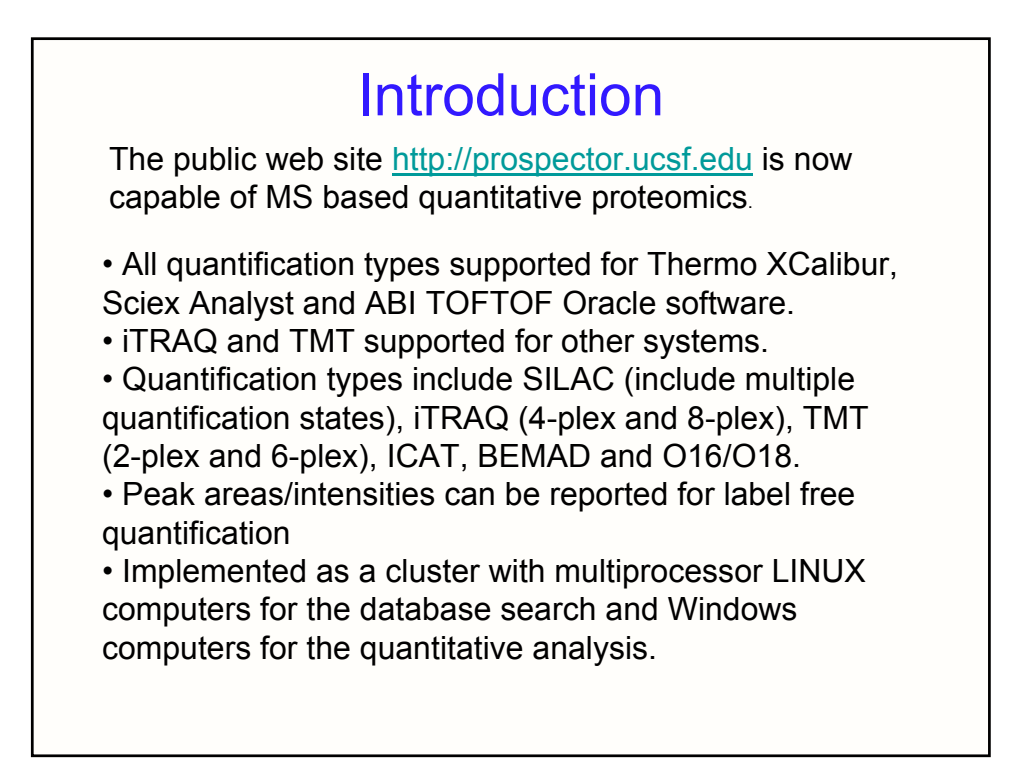

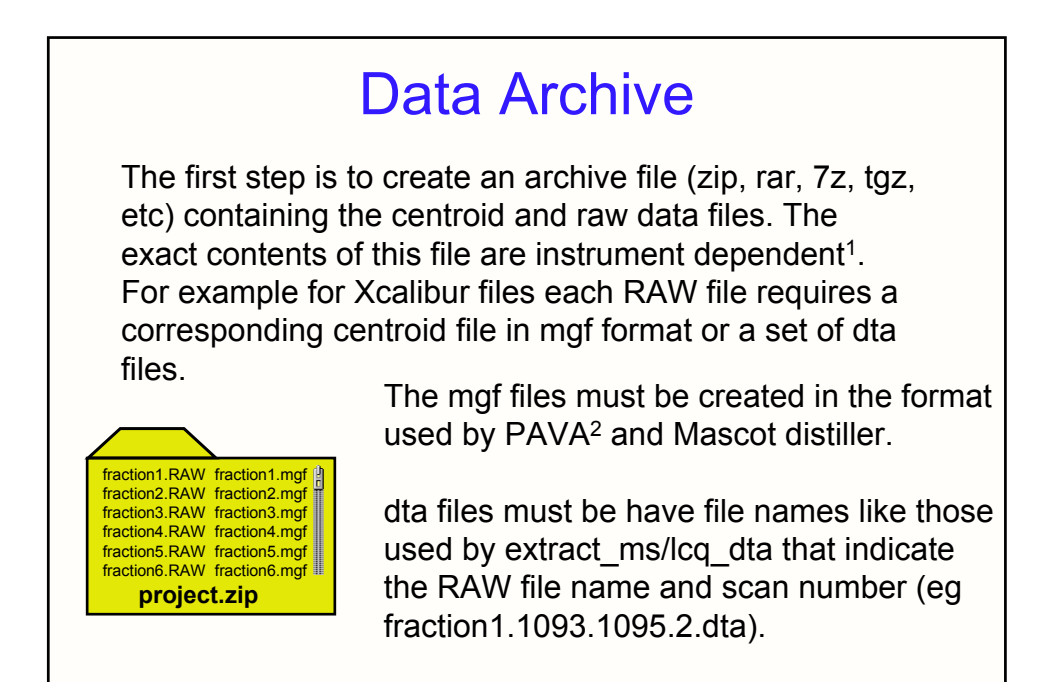

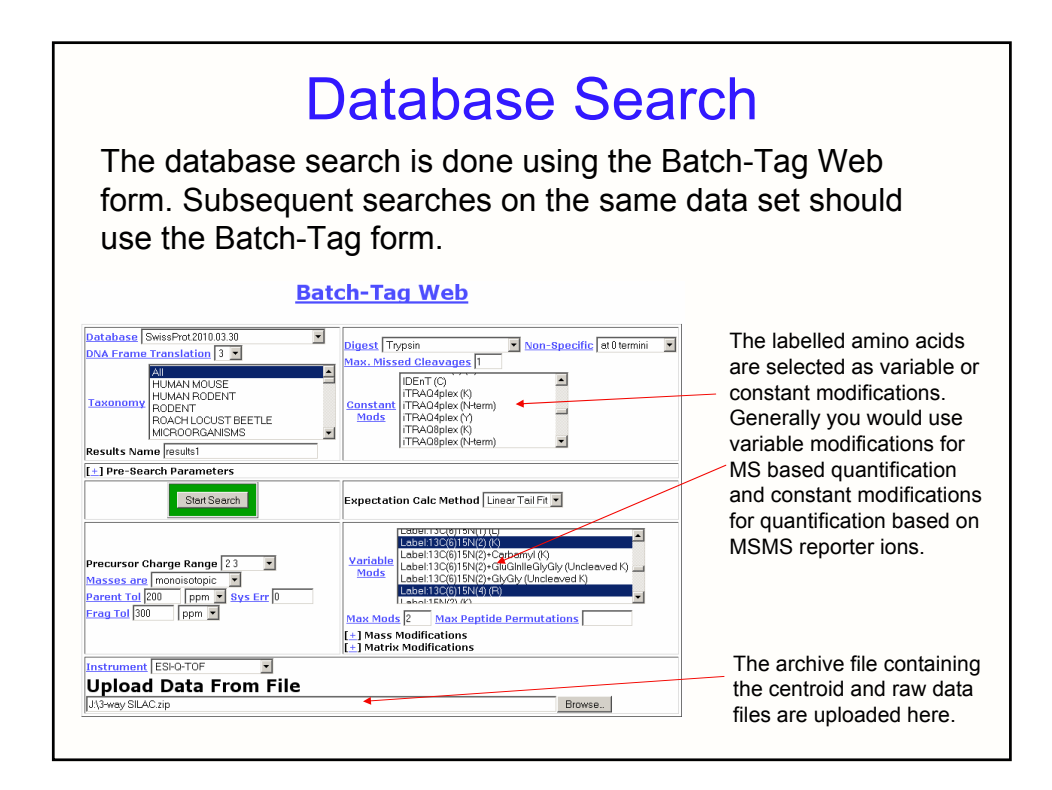

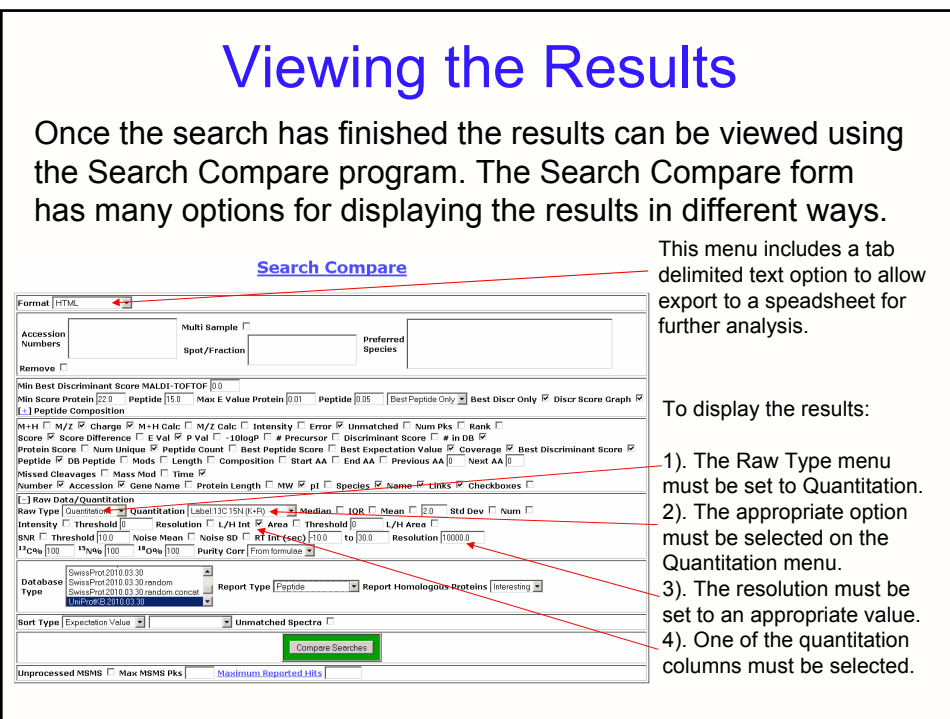

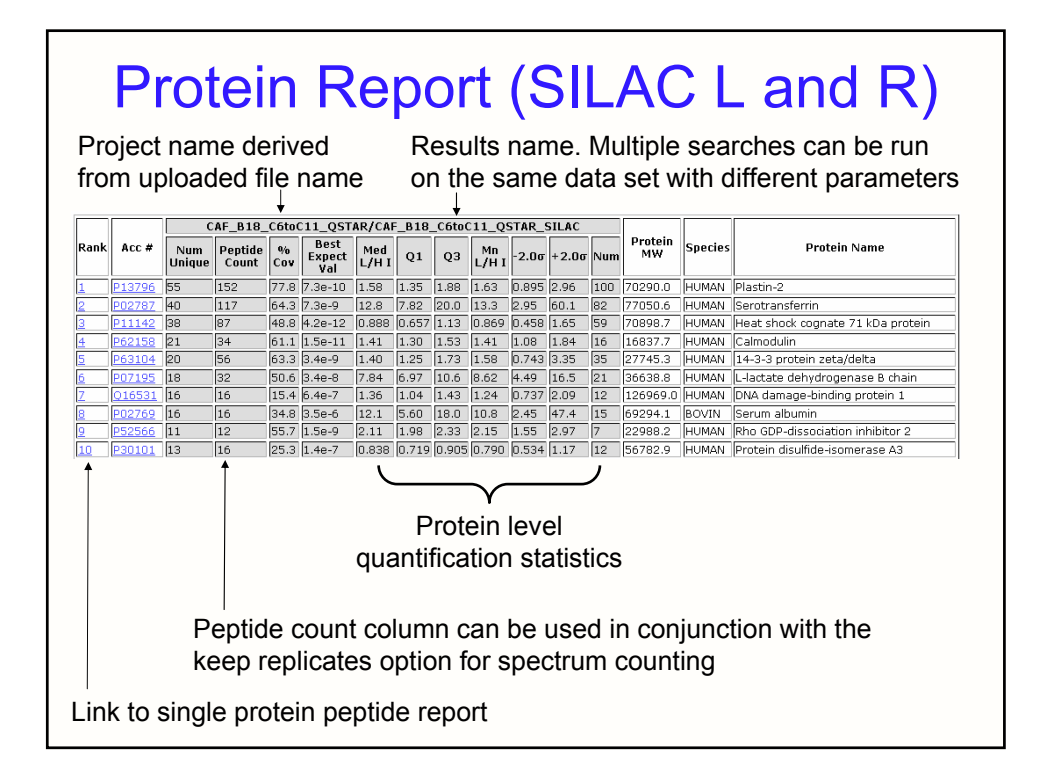

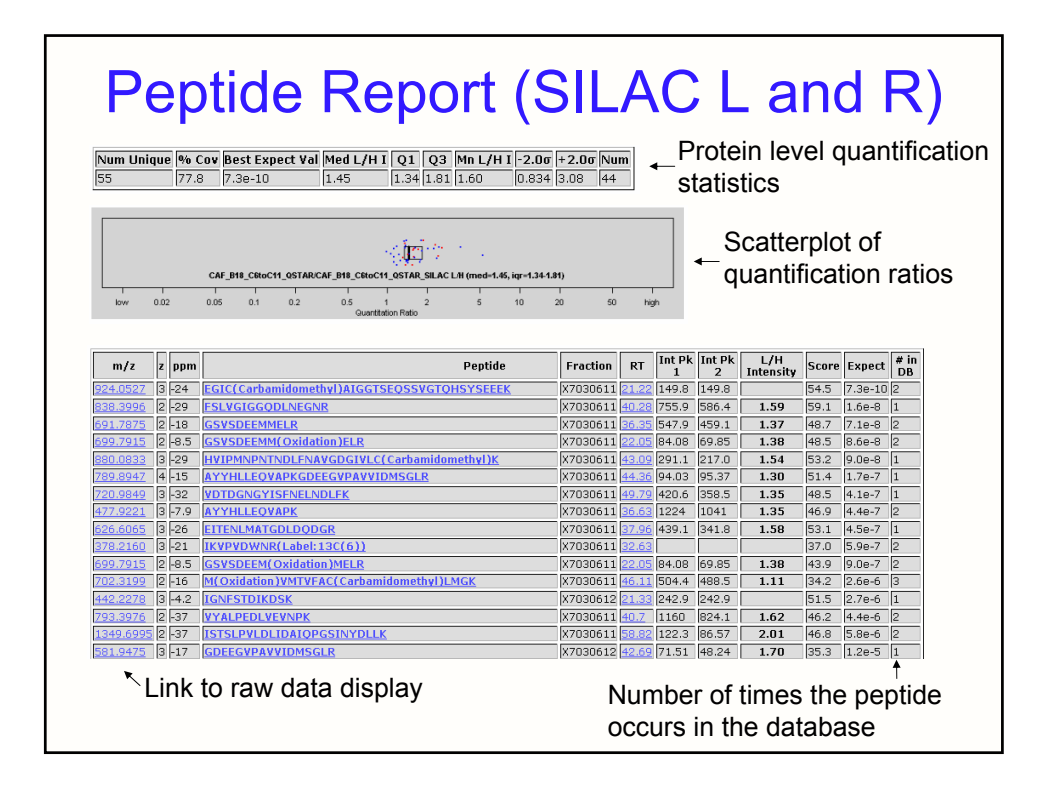

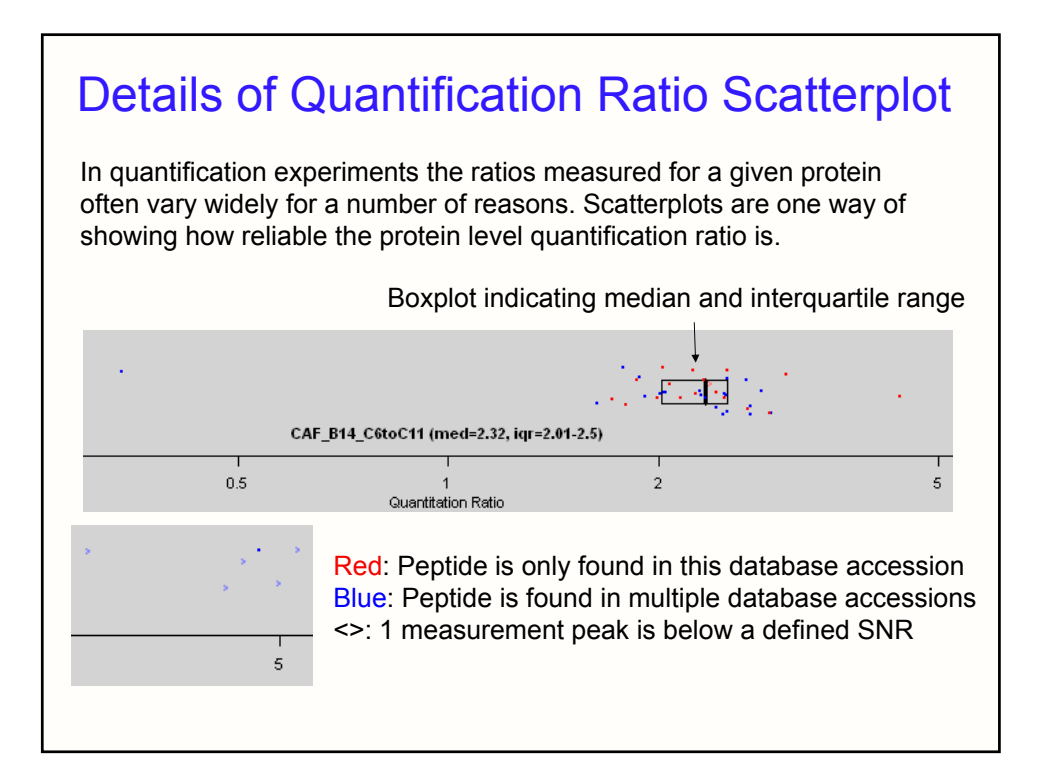

## 3-Way SILAC - Methods

This project<sup>3</sup> compared three different ways of inducing pyroptosis (a form of programmed necrosis). The medium and heavy samples are LPS and ATP treated or monosoium urate treated respectively- both of which induce pyroptosis through a protein complex termed the NALP3 inflammasome. The light samples were transfected with dsDNA (poly dA:dT), inducing pyroptosis through an AIM2 inflammasome. We examined caspase-1 mediated proteolysis in these samples using a previously published N-terminal isolation technique4. Interestingly, the ratios of the caspase-cleaved peptides in the NALP3 inflammasome samples remained constant, but the ratio of the NALP3 inflammasome to the AIM2 peptides varied from peptide to peptide. This suggested that the nature of the inflammasome regulated caspase substrate profiles.

As we were looking at semitryptic N-termini rather than tryptic peptides from a full protein, there's is no reason to expect that multiple peptides in the same protein would be present at the same ratio. The samples had systematic bias with the light peptides being most abundant.

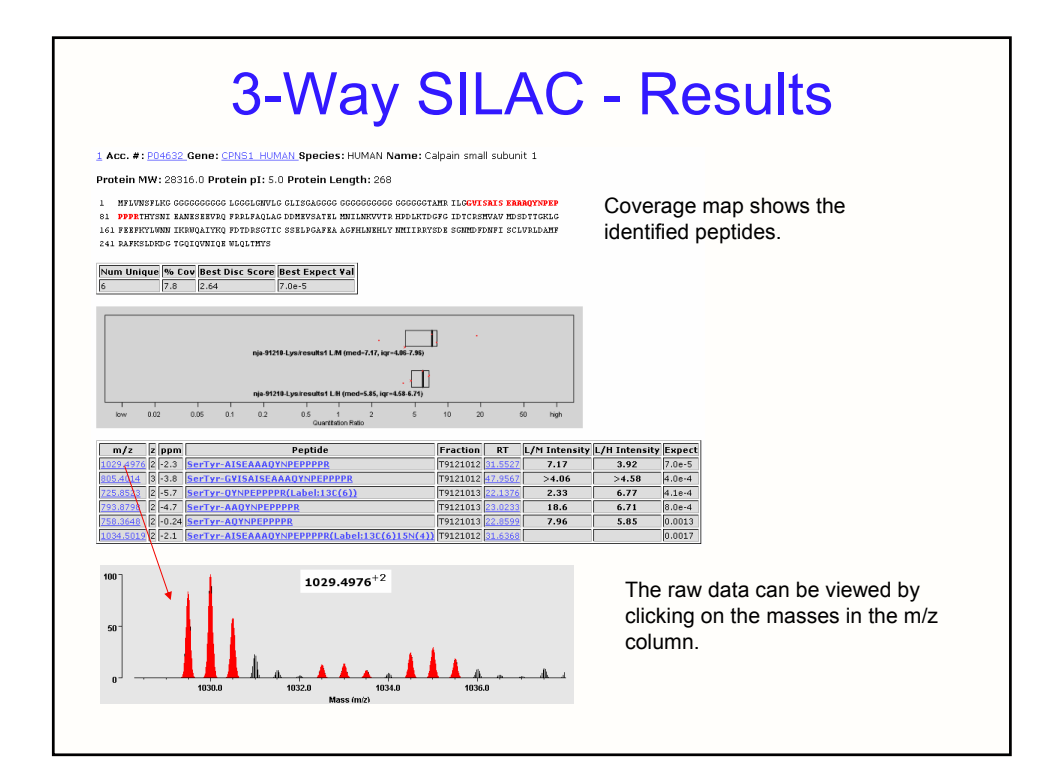

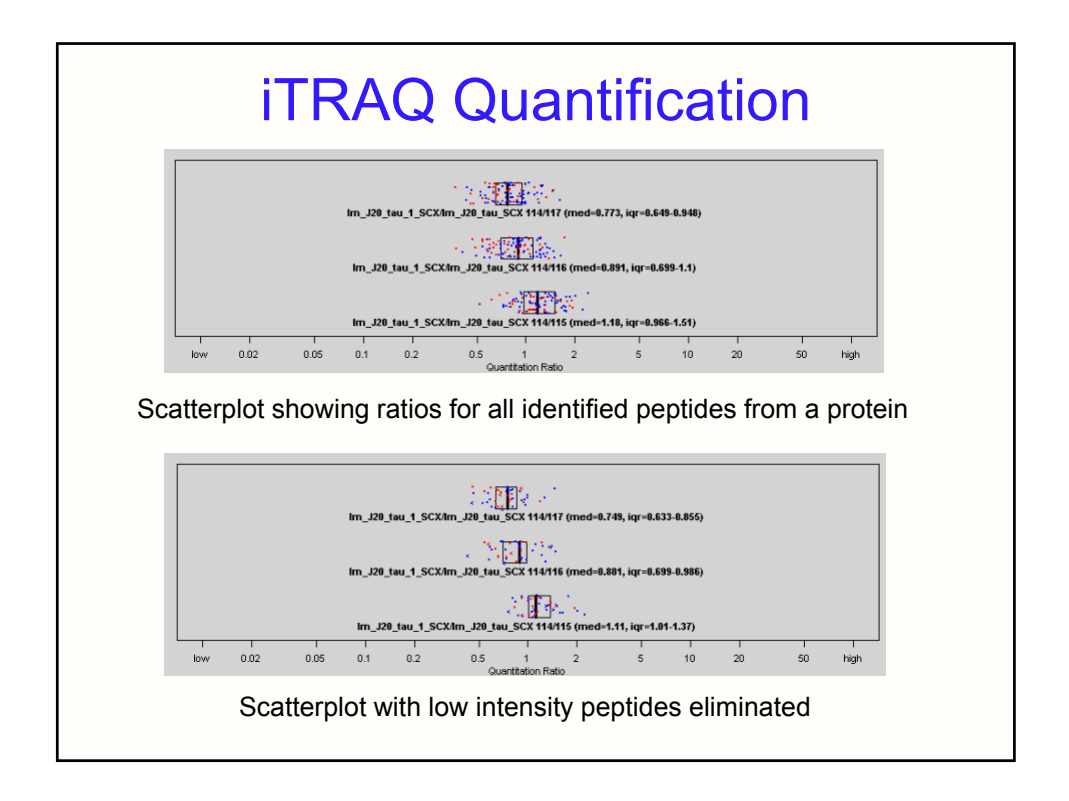

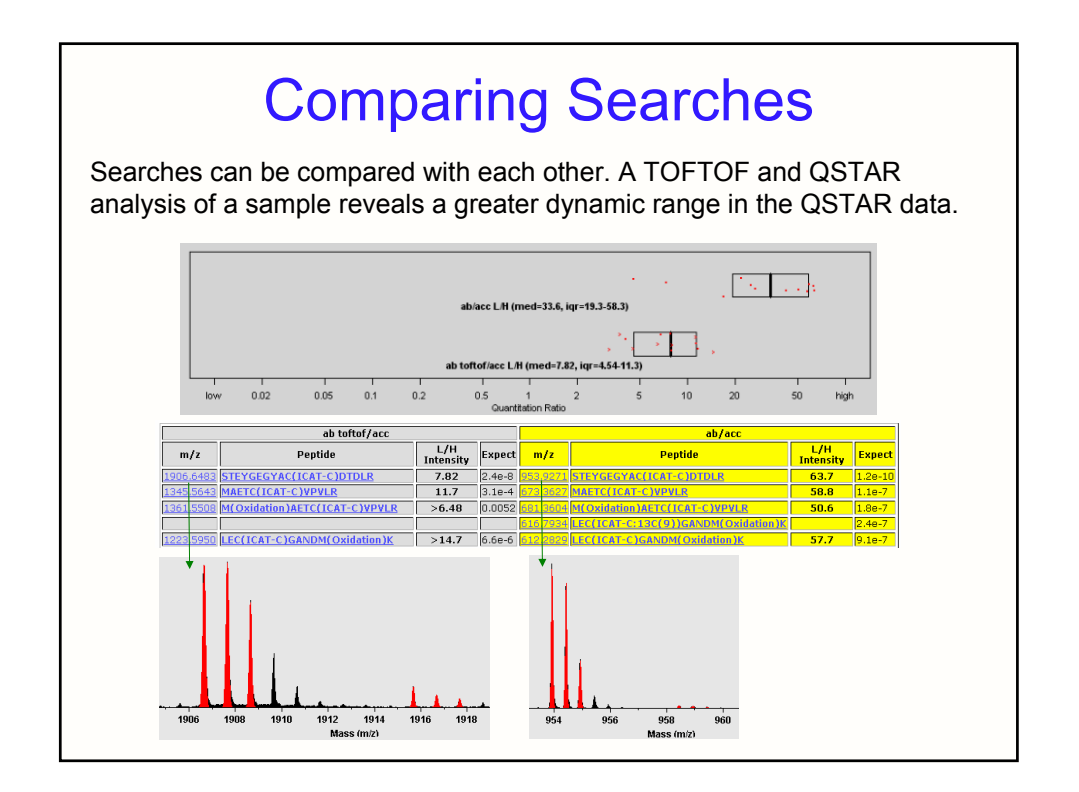

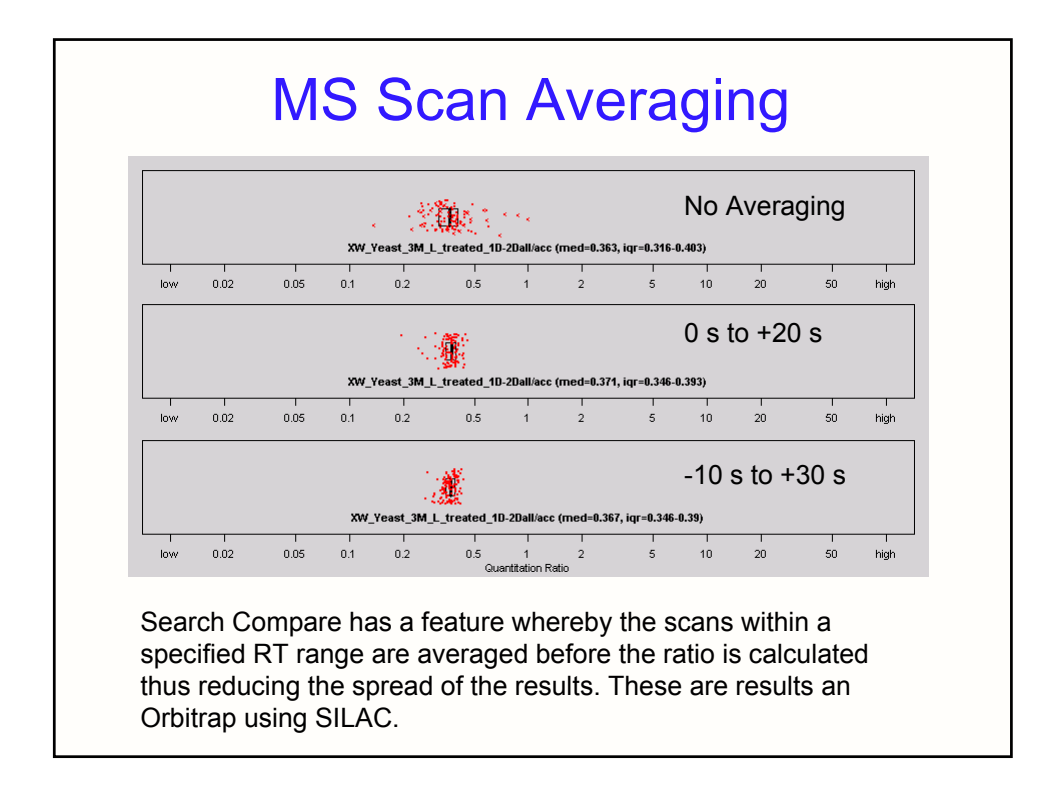

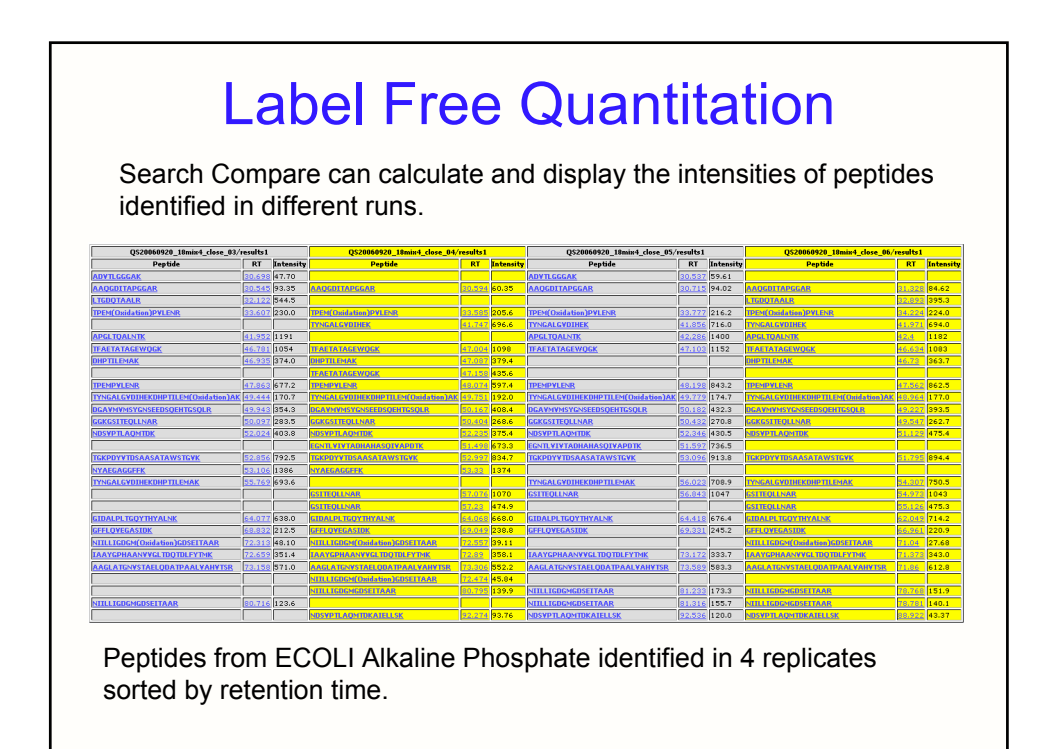

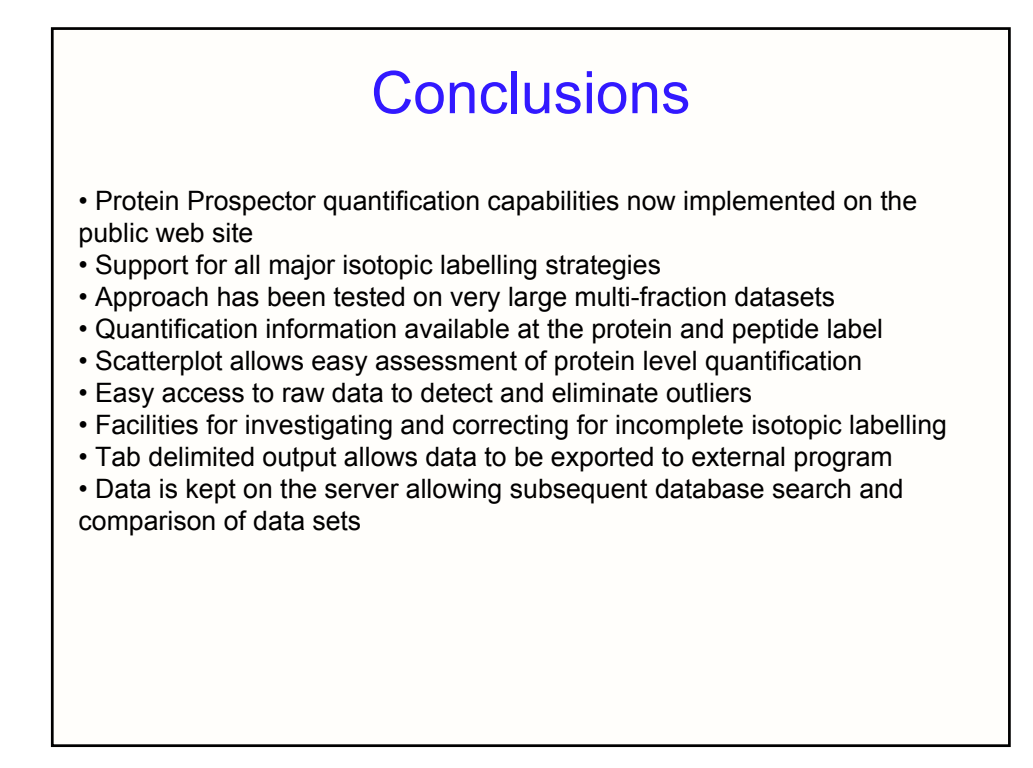

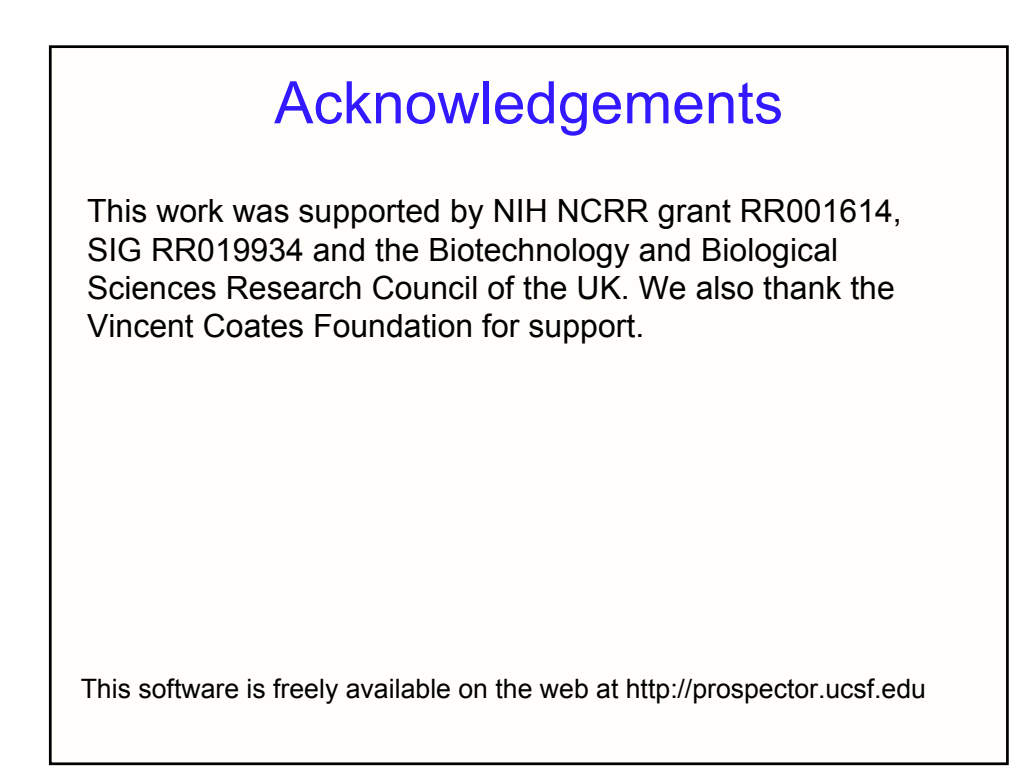

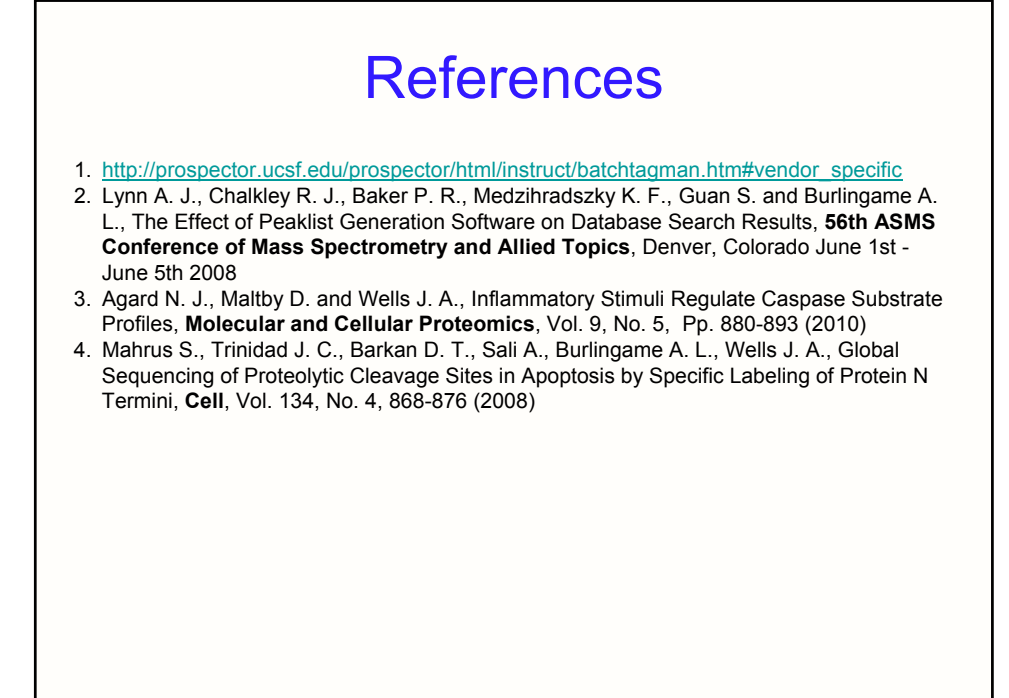